## Карта памяти Guardant Sign

Память электронных ключей Guardant Sign / Time / Sign Net / Time Net можно логически разбить на следующие области (все адреса даны в систе ме адресации SAM):

- **Байты с 0 по 9 включительно** недоступны для записи. Эта память используется ключом для собственных нужд. Содержимое этой памяти программируют на стадии производства ключей; она может использоваться только для чтения. При попытке записи в нее функцией API возвращается ошибка GrdE OK. Эта память недоступна в режиме UAM.
- Байты с 14 по 25 включительно доступны только для чтения. Там содержатся Общий код, аппаратная версия ключа, сетевой ресурс ключа, биты типов и моделей ключа и ID. Поля этой памяти полезны, когда надо определить, например, ID ключа. Данные в эту память заносятся на стадии производства ключей. При попытке записи в нее возвращается GrdE\_OK. Эта память недоступна в режиме UAM.
- Байты с 10 по 13 и с 26 по 29 включительно доступны только для операций GrdProtect и GrdInit или GrdTRU\_SetKey. Содержат адреса запретов на чтение/запись, количество аппаратных алгоритмов и защищенных ячеек в ключе. При попытке записи в эту память не через GrdProtect возвращается GrdE\_OK. Эта память недоступна в режиме UAM.
- Байты с 30 по 43 включительно всегда доступны для чтения и записи и содержат т. н. поля общего назначения: номер программы, версию, серийный номер, маску, счетчик запусков GP (счетчик #1), максимальный ресурс сетевых лицензий (счетчик #2), индекс для дистанционного программирования ключа. Эти поля доступны в режиме UAM. Эти поля в основном используются для формирования параметров поиска нужного ключа и активно используются утилитами автоматической защиты.
- Байты с 44 по 3959 включительно доступны для чтения и записи, если на них не установлен запрет, и могут использоваться для хранения данных пользователя, дескрипторов аппаратных алгоритмов и защищенных ячеек. Эти байты обнуляются при выполнении функции GrdInit или GrdTRU\_SetKey.
- $\bullet$ Байты с 3960 по 3967 включительно зарезервированы, поэтому их не рекомендуется использовать. Доступны в режиме UAM.

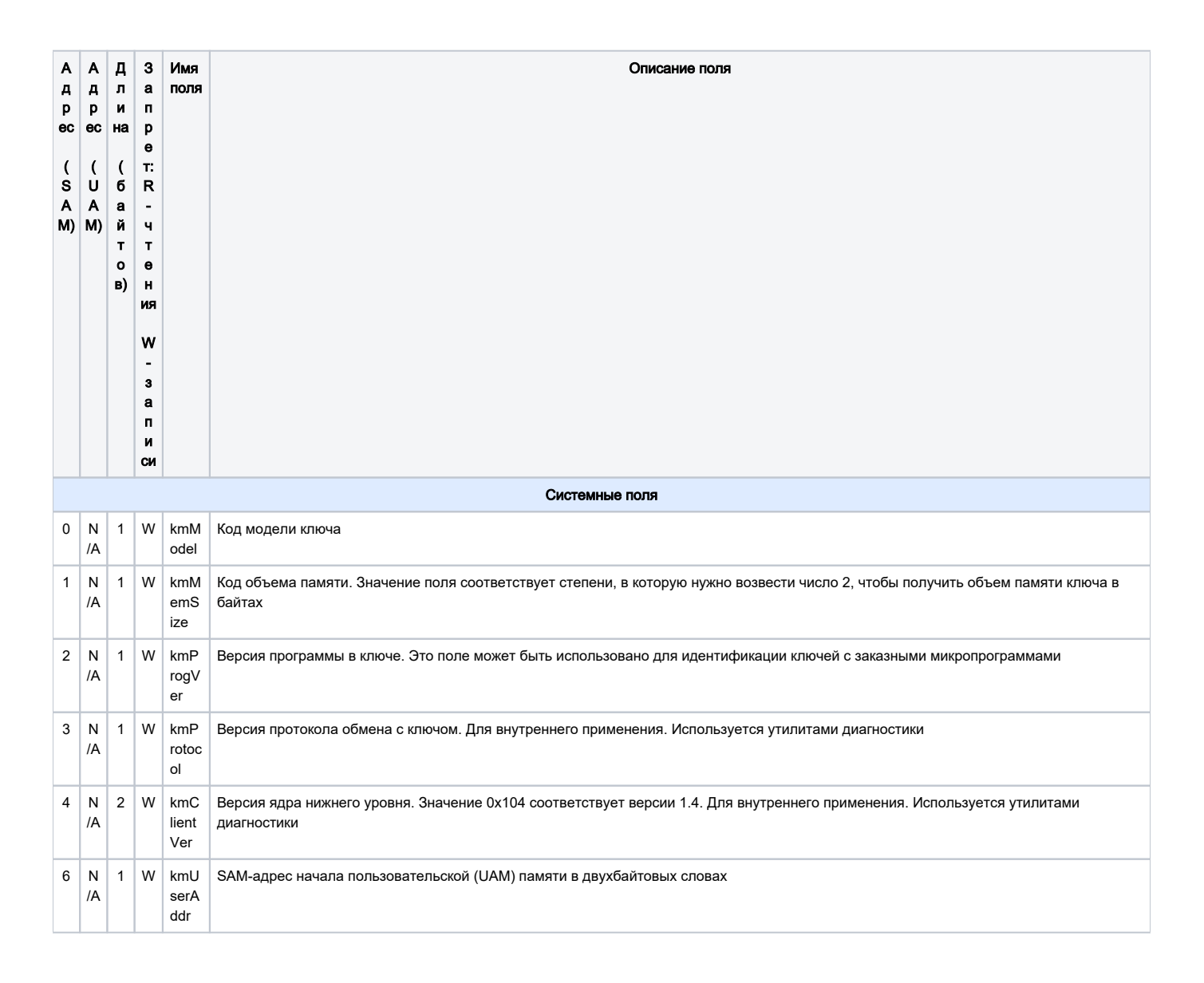

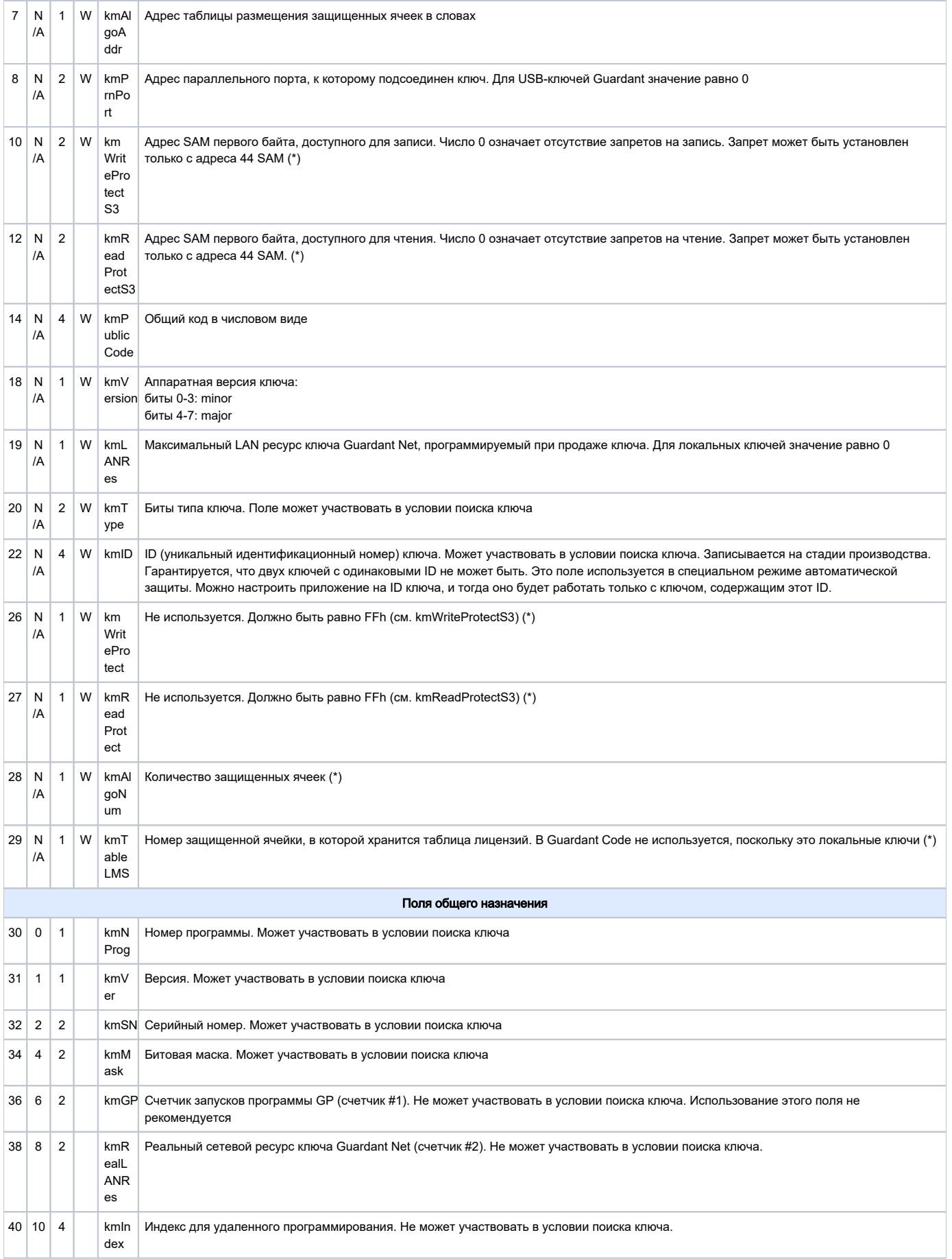

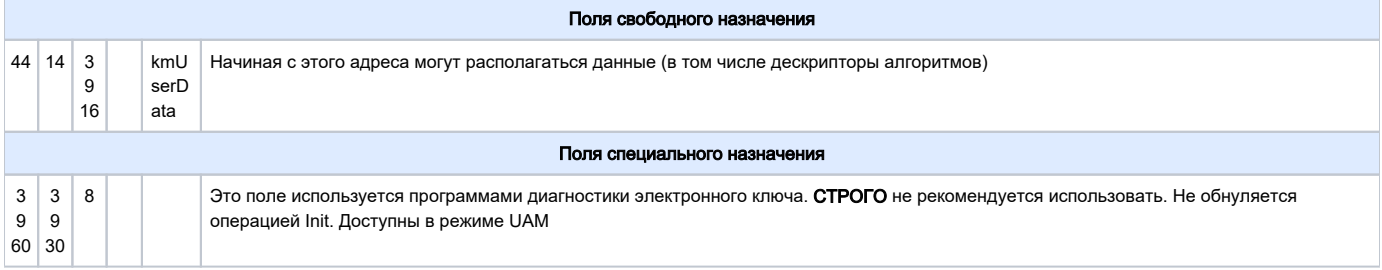

(\*) Только функции <mark>[GrdInit](https://dev.guardant.ru/display/DOC/GrdInit) и [GrdTRU\\_SetKey](https://dev.guardant.ru/display/DOC/GrdTRU_SetKey) м</mark>огут обнулить значение этого поля. Запись в поле возможна только после обнуления и только функцией **GrdProtect**. При попытке записи в эту память не через [GrdProtect](https://dev.guardant.ru/display/DOC/GrdProtect) возвращается **GrdE\_OK**, но запись не производится. Эта память недоступна в режиме UAM.